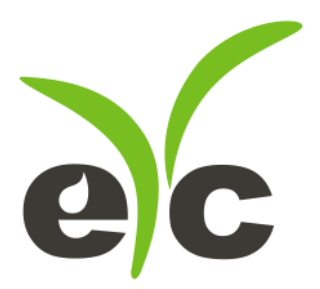

# Modbus Protocol

# FTM06 Series Air / Water Thermal **Mass Type Velocity Flow Transmitter** (Insert / Pipeline type)

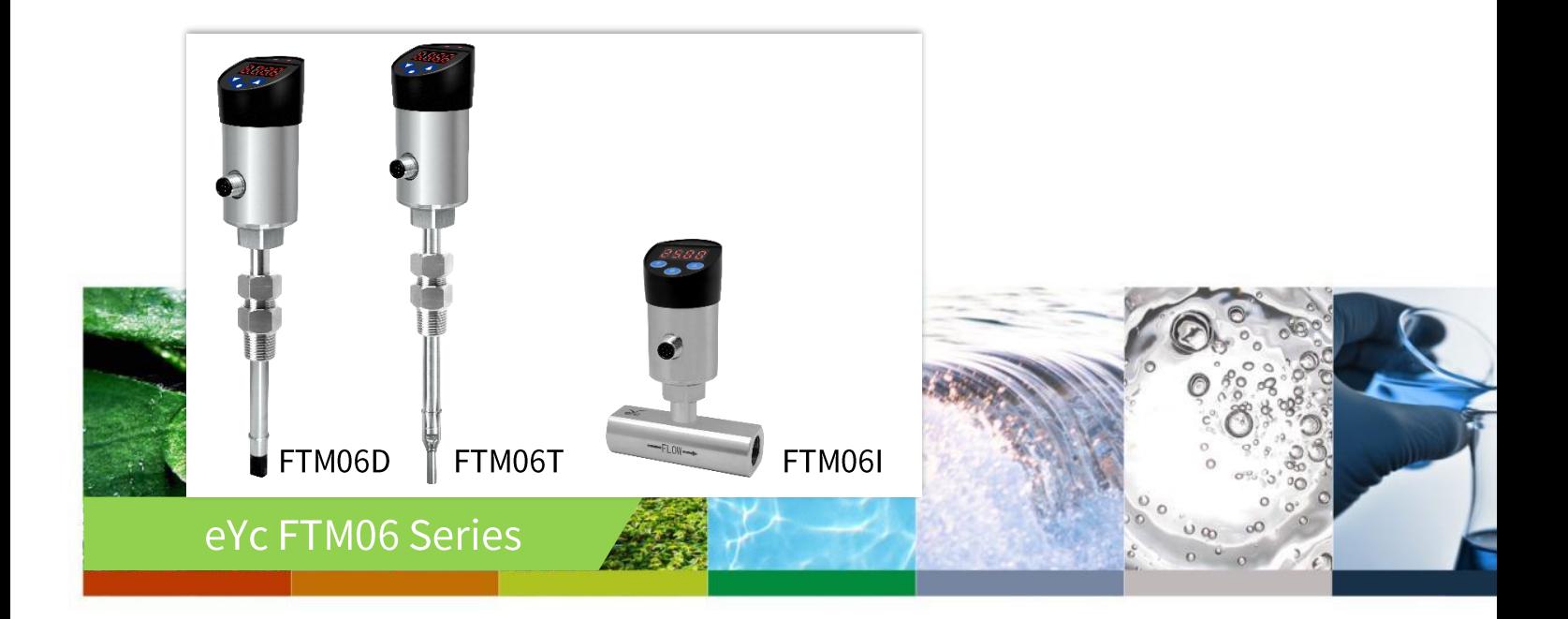

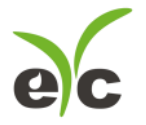

#### *Introduction*

This document describes the protocol detail of Modbus for FTS9x series.

#### **Hardware interface**

- The interface on the sensor is RS-485.
- Hardware named D+, D-
- Meet the standards TIA/EIA-232-F and TIA/EIA-485-A

#### **RS-485 Slave Address, Baud rate, Data format**

- Slave Address: 1~247
- Baud rate: 9600, 19200, 38400, 57600, 115200
- Parity: None, Even, Odd
- Data length: 8 bit
- Stop bit: 1 or 2 bit
- Default Address = 1, Data format= 9600, N81

#### **About Modbus (ref PI–MBUS–300)**

- Support RTU mode
- Broadcast support (Address 0)
- Bit addressable items (i.e. Coils and Discrete inputs) will not be implemented
- Measurement Values are represented in IEEE 754 single-precision 32-bit floating point type [http://en.wikipedia.org/wiki/IEEE\\_754](http://en.wikipedia.org/wiki/IEEE_754)
- Modbus protocol structure:
	- **1st byte: Address (1~247)**
	- 2nd byte: Function code (1 byte)
	- 3~Nth bytes: Data bytes
	- N+1th~N+2th byte: CRC (16 bits), LSB first

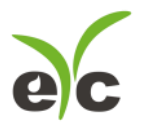

#### **Instrument Holding Registers for measurement engineering (ex: ModScan)**

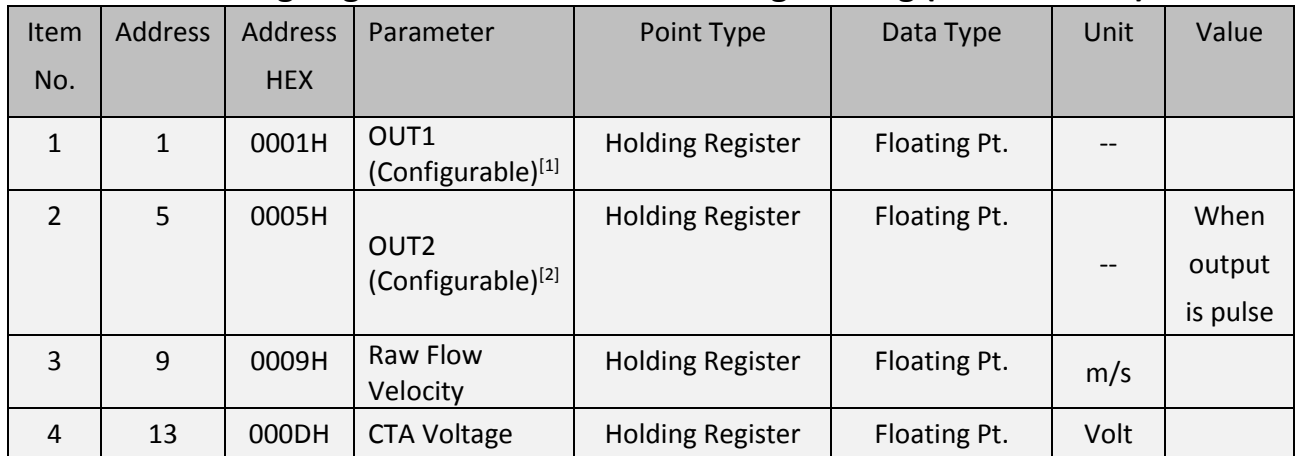

[1][2] Parameter could be configured by output configuration registers

- The base address is 1 rather than 0 in ModScan application.

- The register shown on the table is 1 byte whereas the ModScan 2 bytes.

- So the corresponding value against address 5 of the "table" would be address 40003 of the ModScan

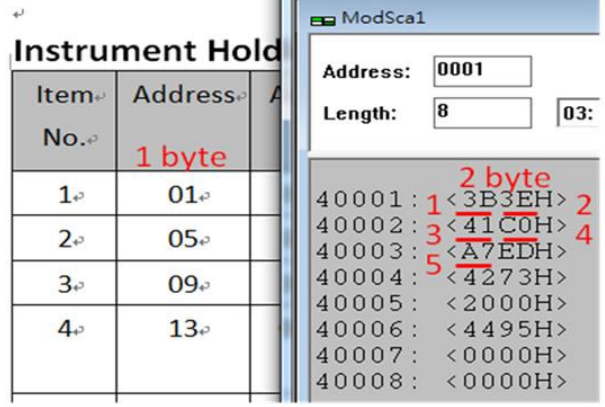

www.eyc-tech.com 3

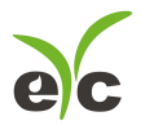

# **Instrument Holding Registers for output configuration registers**

#### **OUT1 Register Group for 0-10V or 4-20mA output**

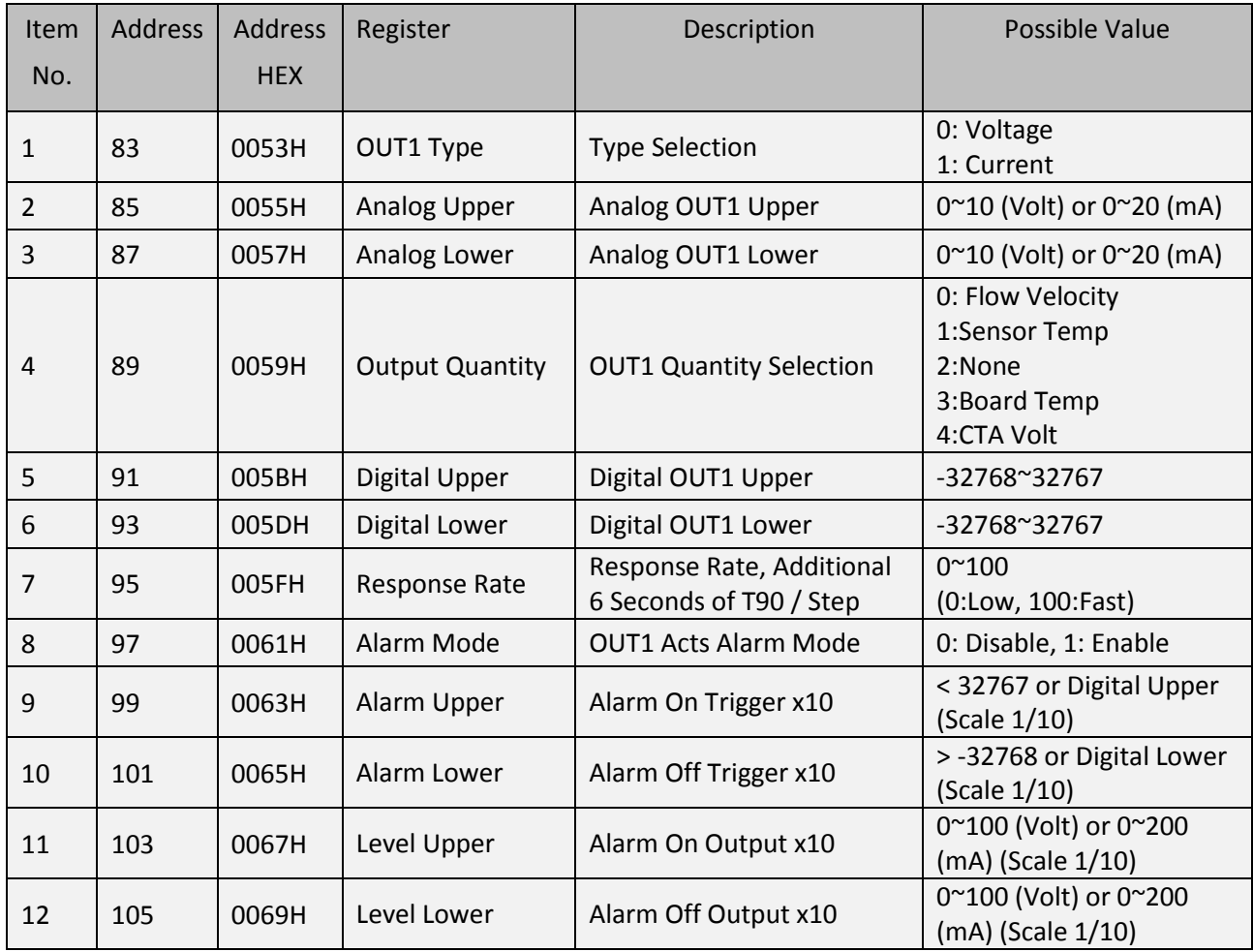

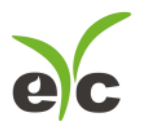

#### **OUT2 Register Group for Pulse output**

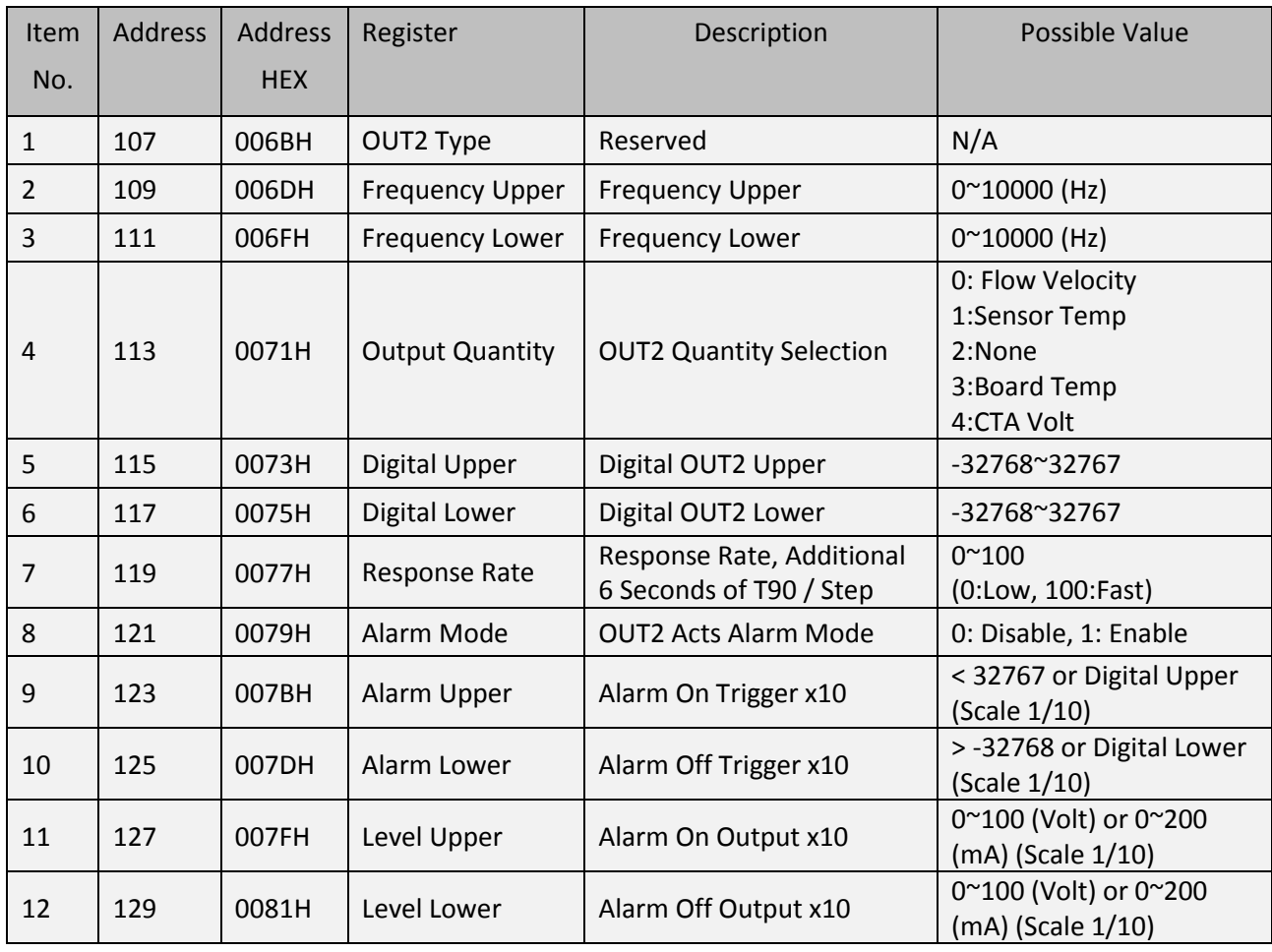

# **Instrument Holding Registers for application engineering**

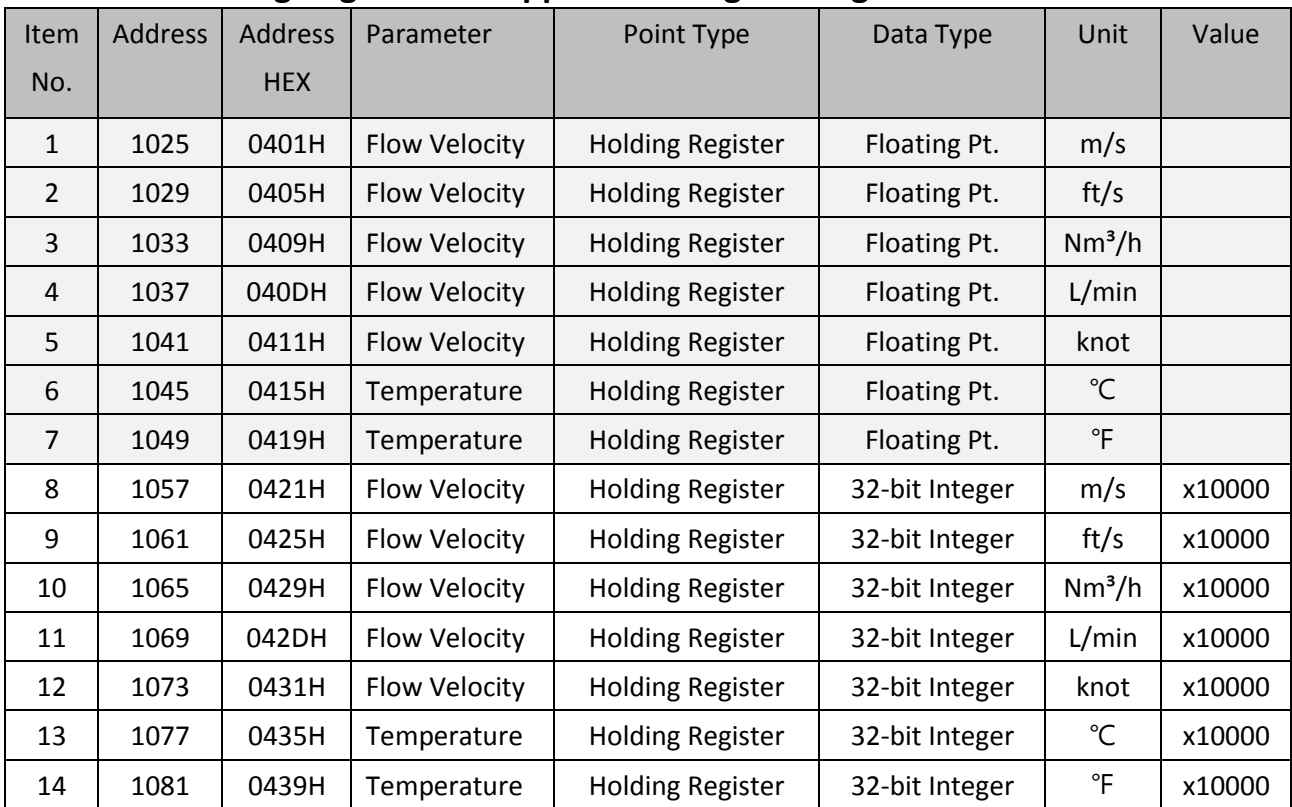

# <sup>◆</sup>www.eyc-tech.com

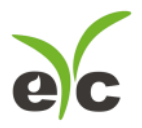

Remark: The base address is 1 rather than 0 in ModScan application. One register occupies 2 bytes memory address and one floating number splits into 2 registers. Thus, one measure occupies 4 bytes memory address or 2 registers length of count.

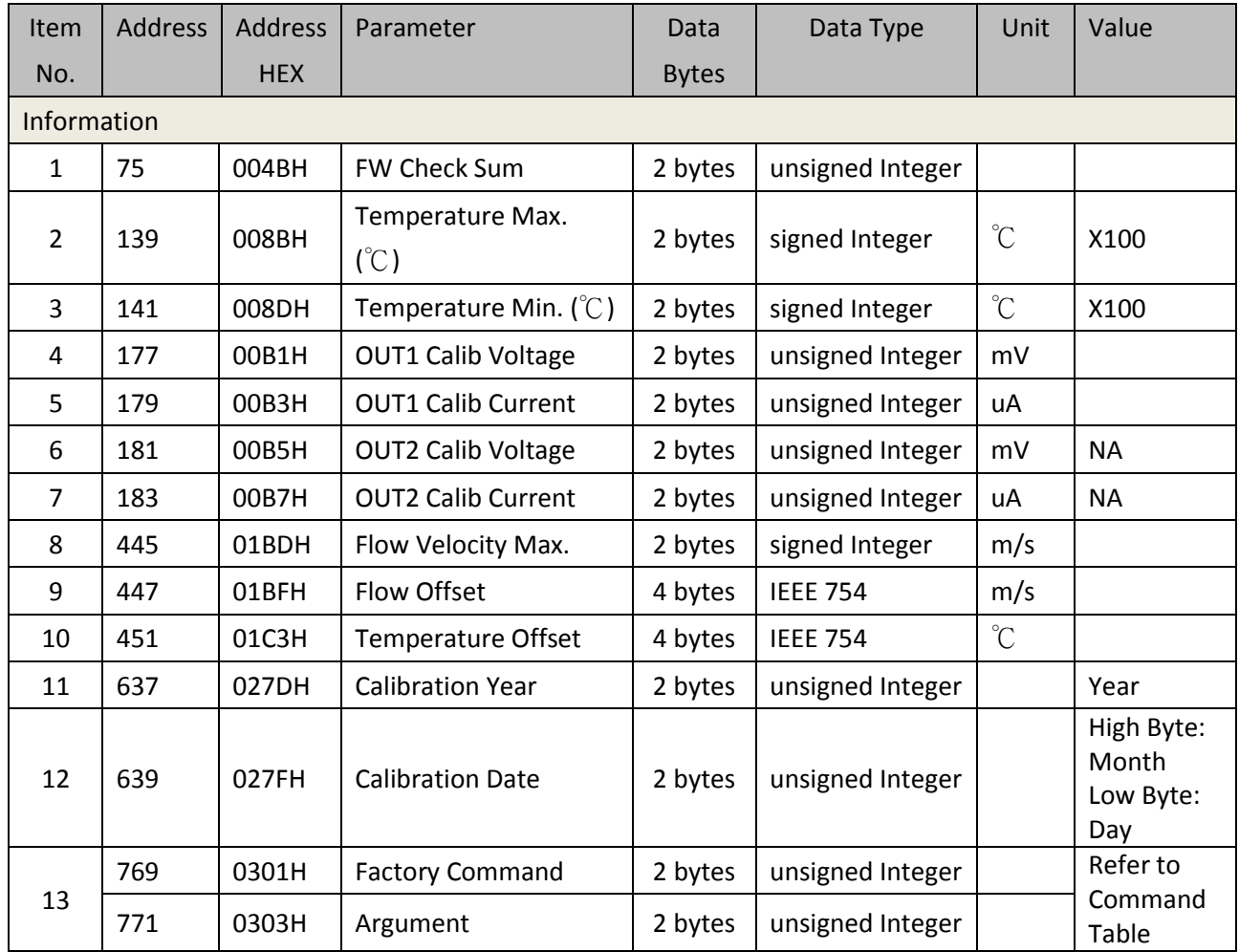

# **Instrument Holding Registers for additional engineering**

#### **Command Table of Factory Command**

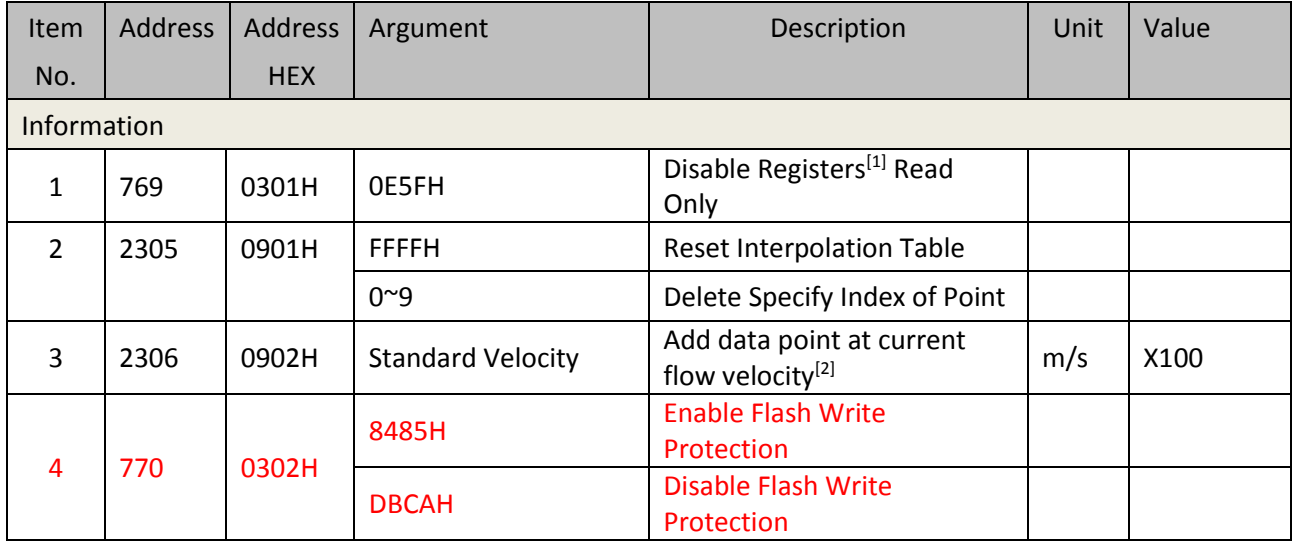

# <sup>◆</sup> www.eyc-tech.com

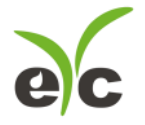

[1] Registers are read only until unit accepts this command except protocol registers and output configuration registers.

<sup>[2]</sup> It recommends add, delete or cleanup interpolation point through factory command rather than access interpolation registers directly.

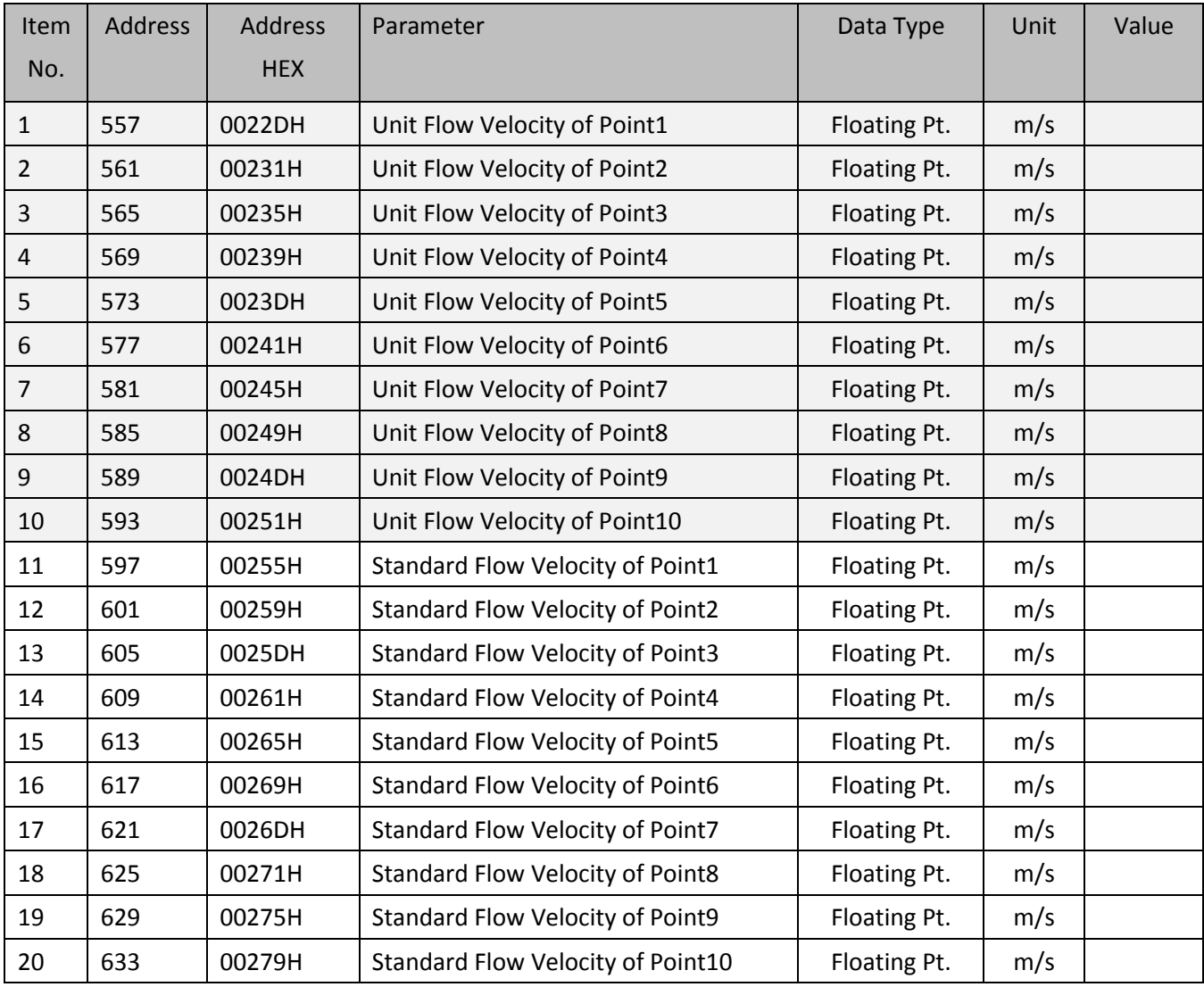

#### **Instrument Holding Registers for interpolation engineering**

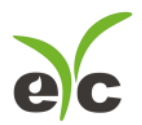

#### **Instrument Holding Registers for software engineering**

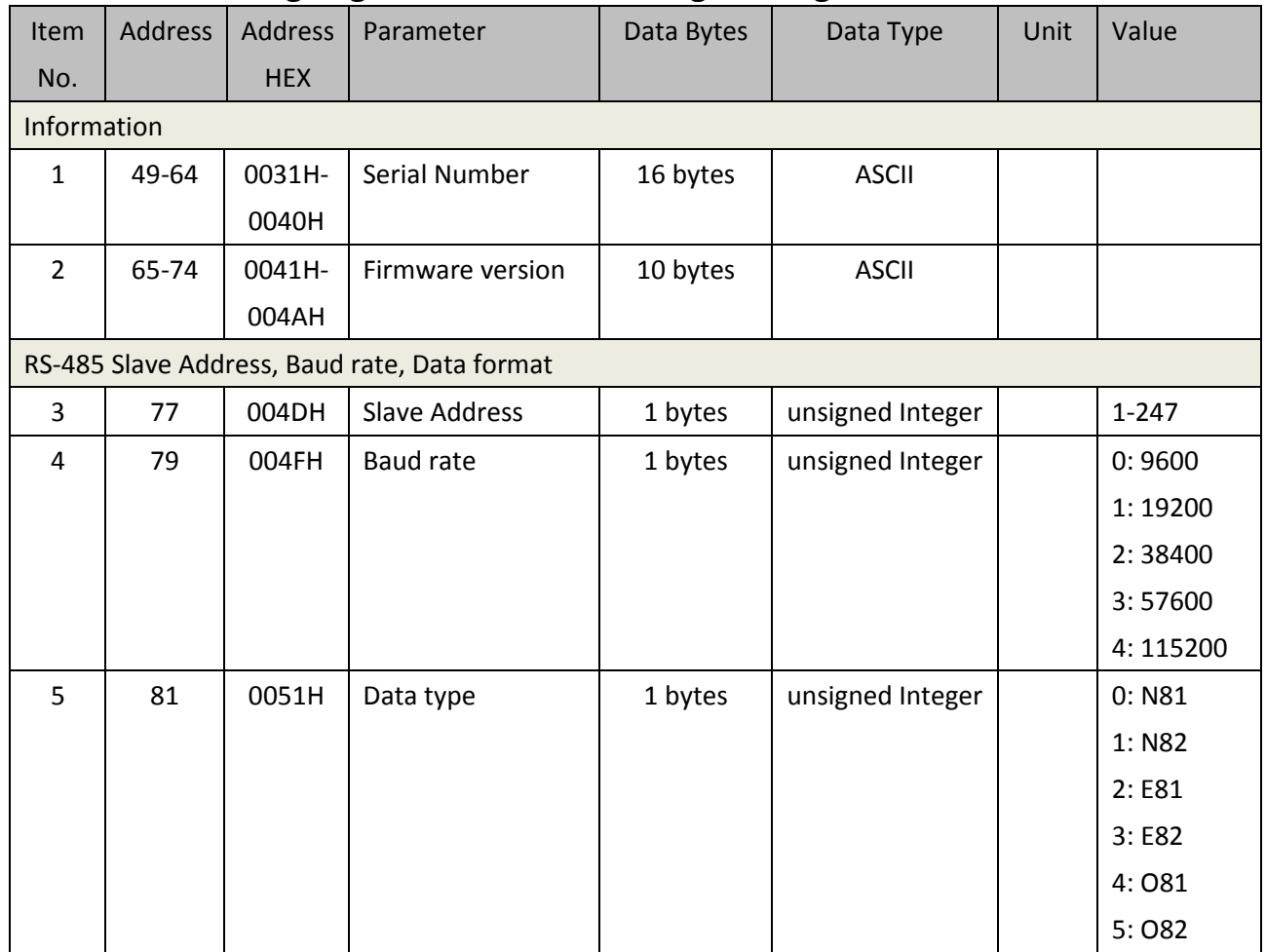

#### **ASCII format, Item No. 1-2**

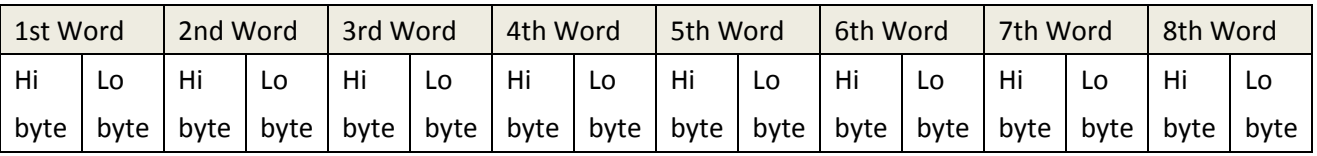

"ABCDEF0123456789" is represented in byte of hexadecimal as

<41><42><43><44><45><46><30><31><32><33><34><35><36><37><38><39>

#### **IEEE754 format**

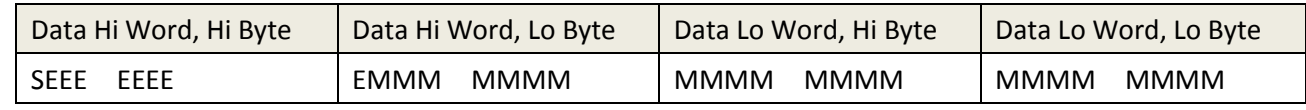

#### Where

S represents the sign bit where 1 is negative and 0 is positive

E is the two's complement exponent with an offset of 127 i.e. an exponent of zero is represented by 127, an exponent of 1 by 128 etc.

M is the 23-bit normal mantissa. The highest bit is always 1 and, therefore, is not stored.

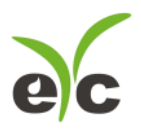

Using the above format the floating point number 23.83 is represented in byte of hexadecimal as <41><BE><A3><D7>:

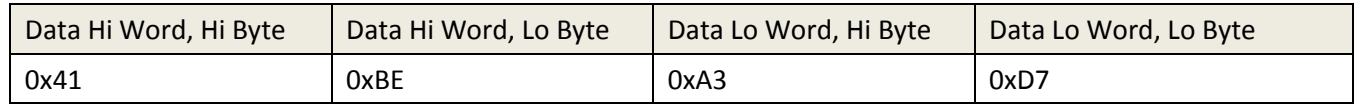

#### **Communication Examples**

# **Read Flow Velocity [m/s] IEEE 754**

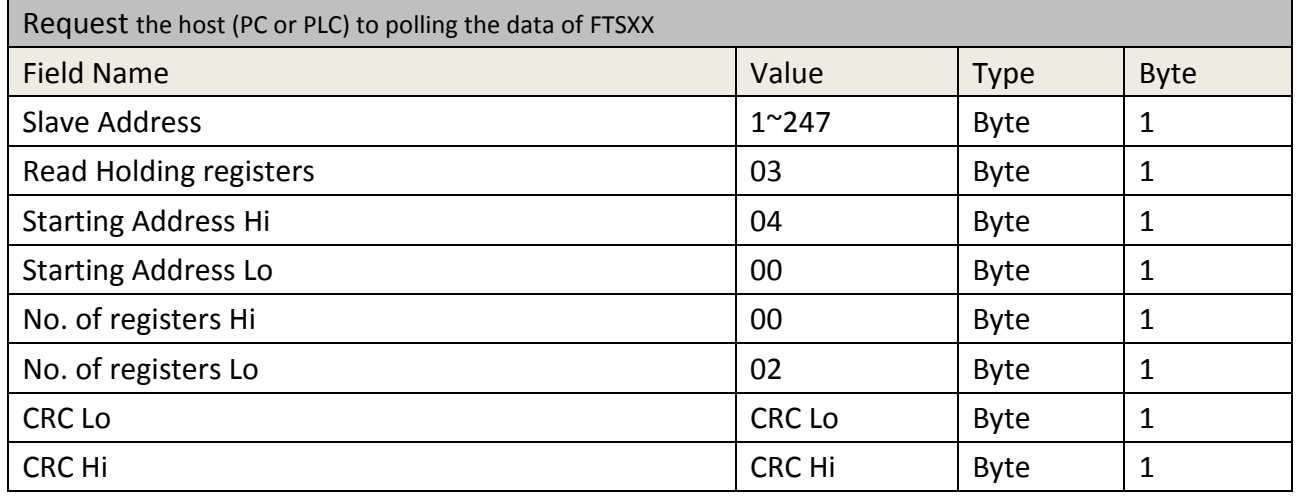

\*Registers of Flow Velocity IEEE 754 are 0x0400 ~ 0x0403

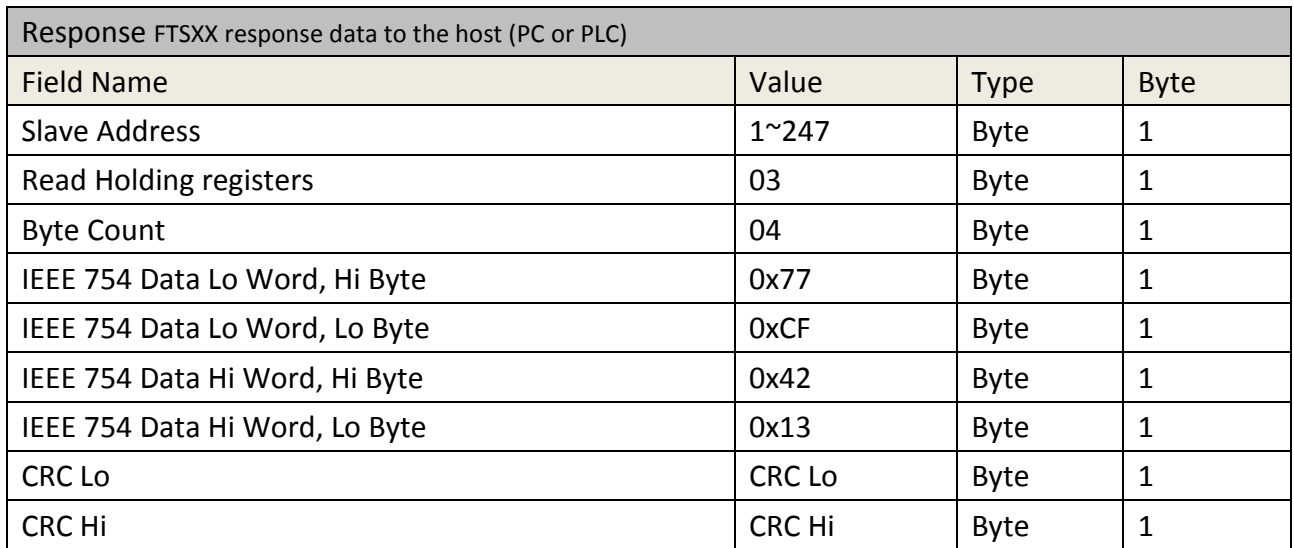

\* the floating point number 36.87 is represented in byte of hexadecimal as <42><13><77><CF>:

www.eyc-tech.com

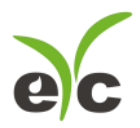

FTM06 Velocity Flow

# **Read Flow Velocity [m/s] 32-bit Integer**

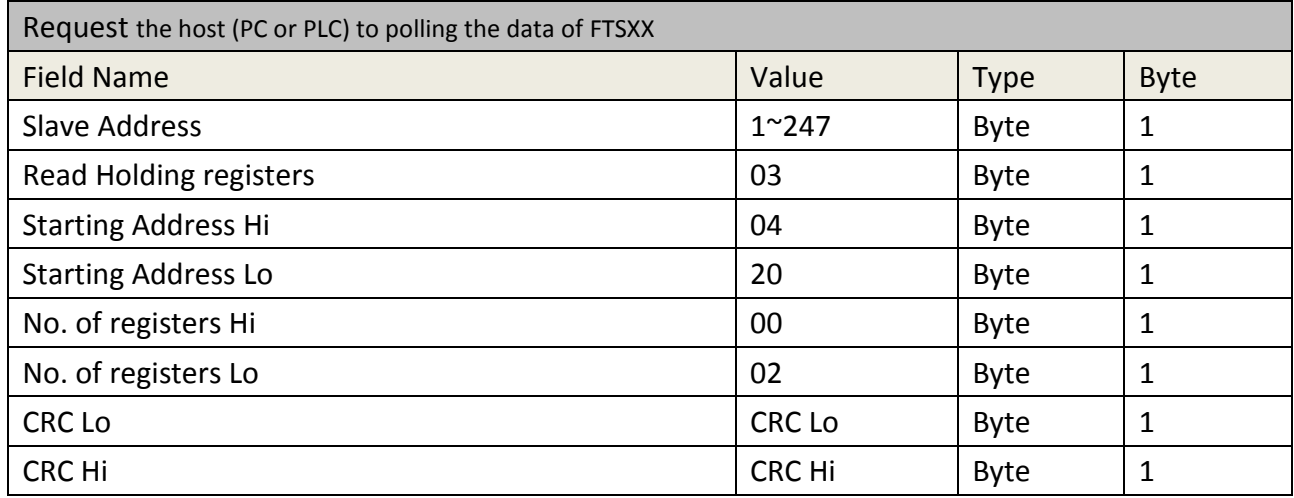

\*Registers of Flow Velocity 32-bit Integer are 0x0420 ~ 0x0423

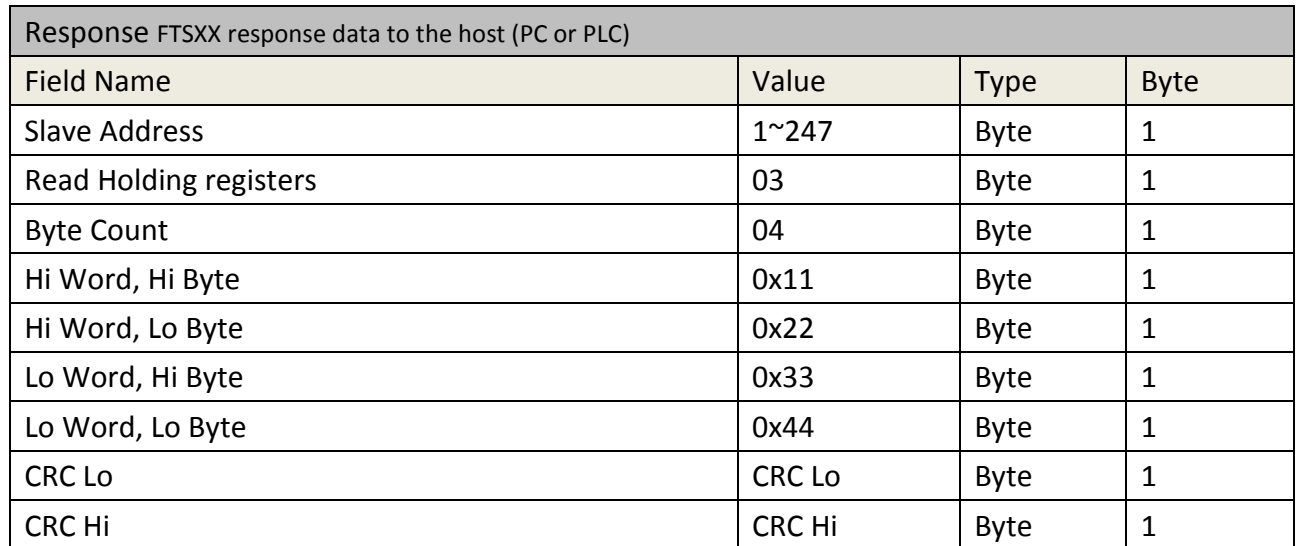

\* the 32-bit Integer number 287454020 is represented in byte of hexadecimal as <11><22><33><44>

Example Flow velocity is 28745.4020 [m/s]

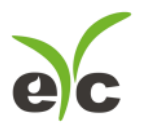

#### **Read Serial No.**

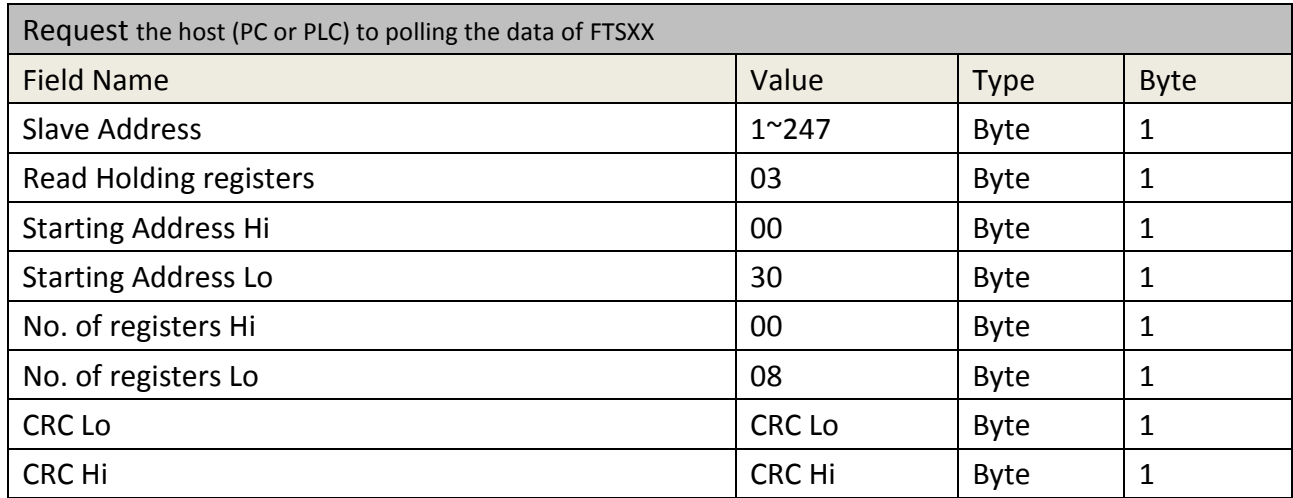

\*Registers of Serial No. are 0x30 ~ 0x3F

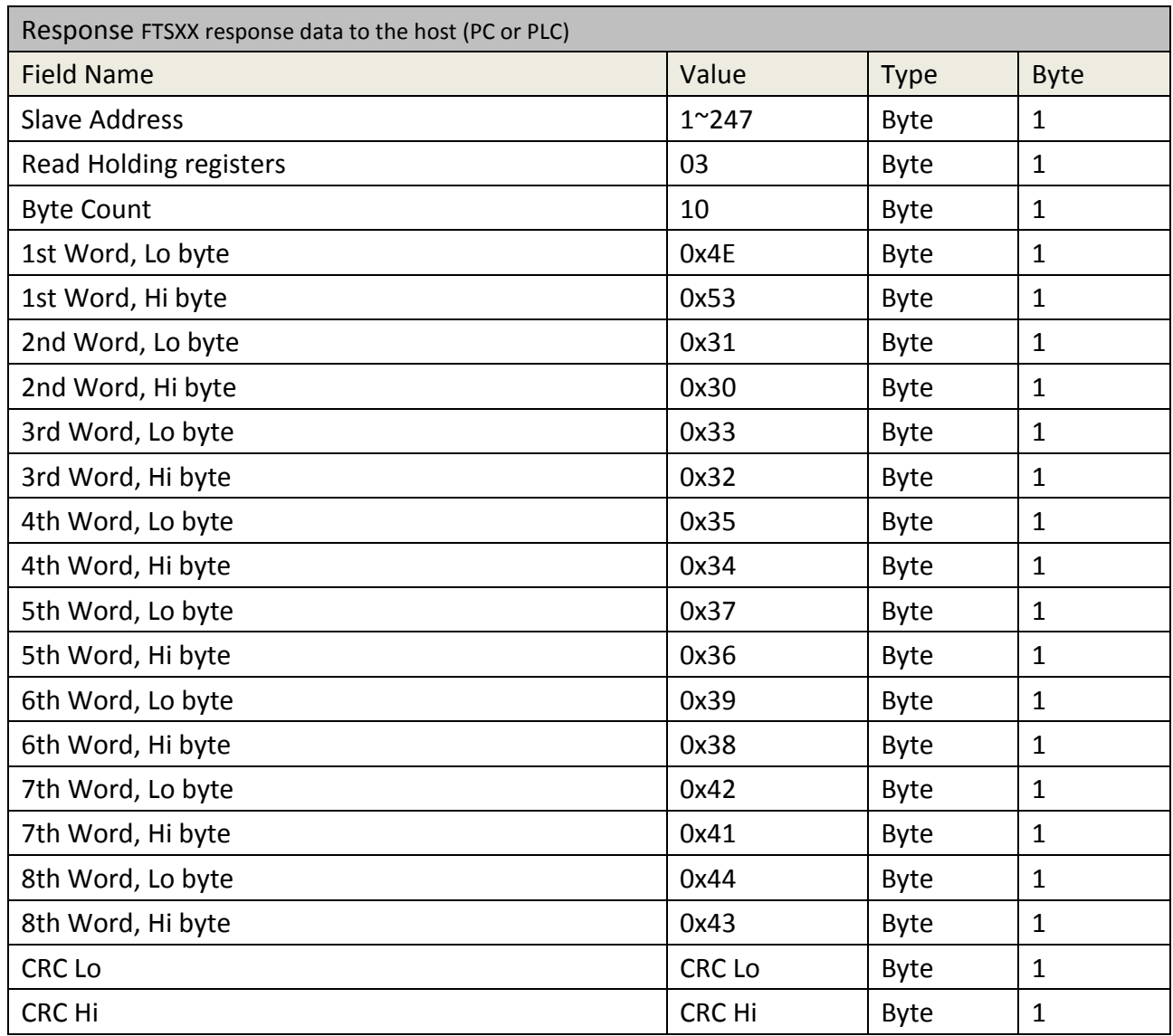

\*example of Serial No. is "SN0123456789ABCD"

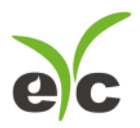

#### **Read Firmware Version**

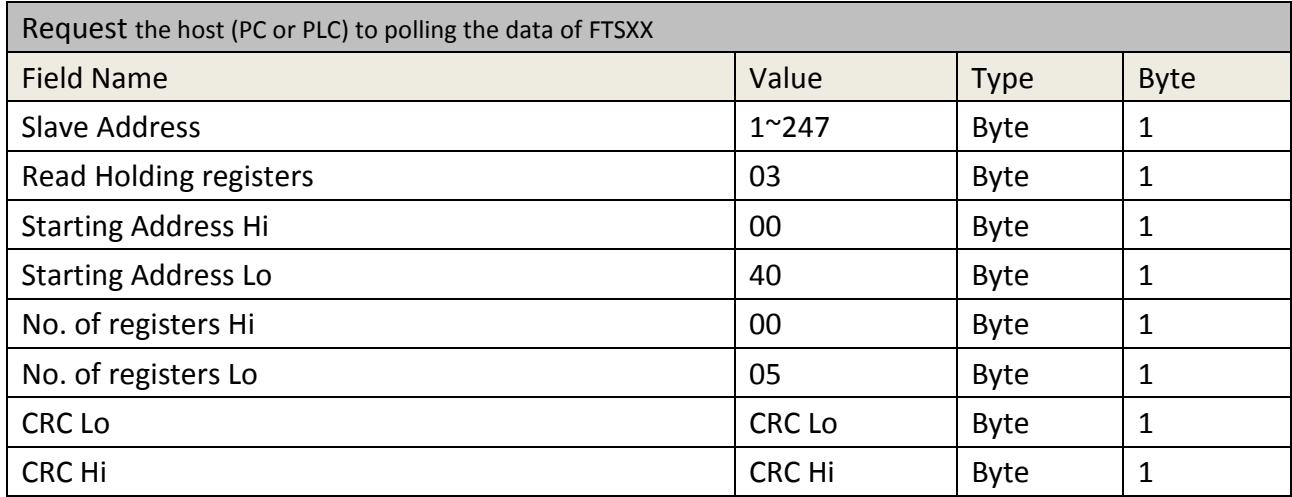

\*Registers of Firmware Version are 0x40 ~ 0x49

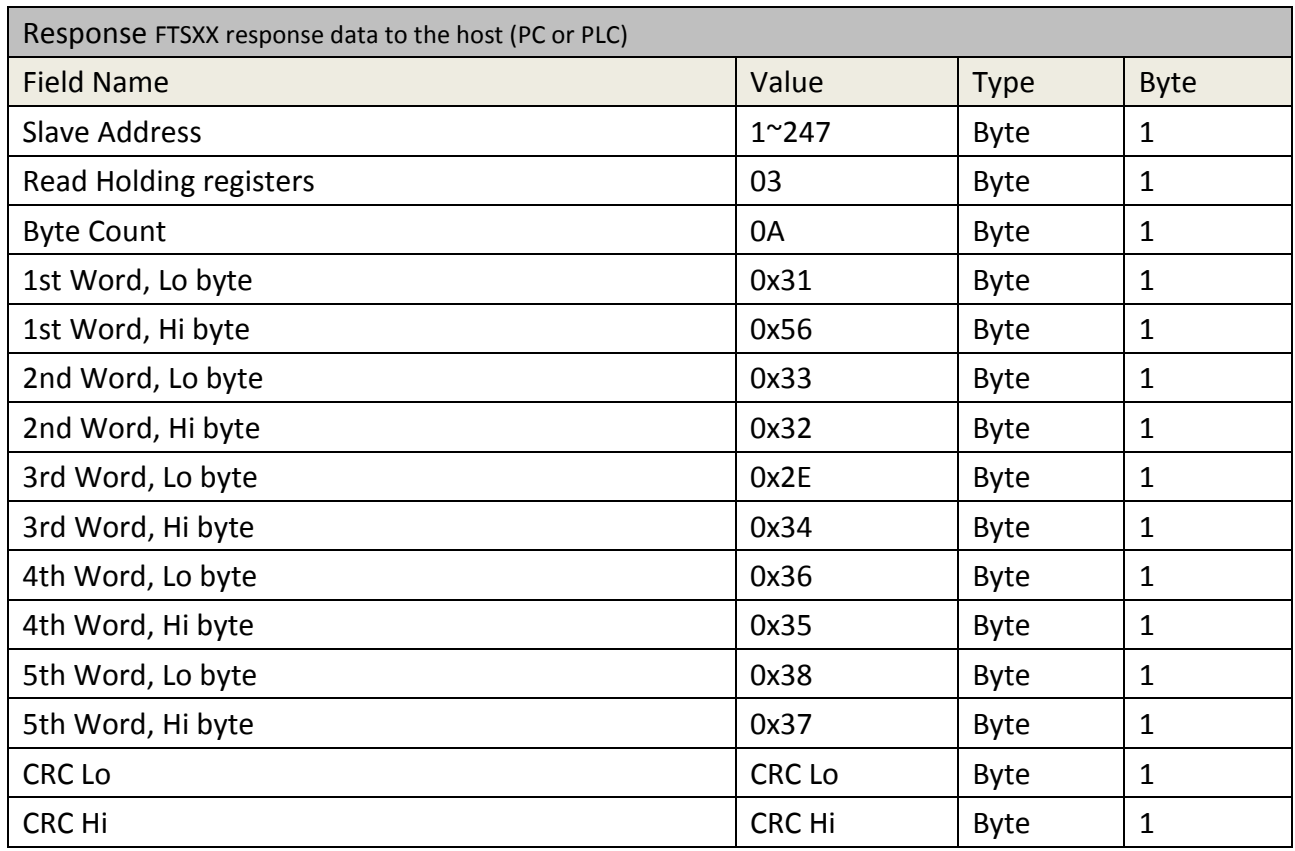

\*example of Firmware Version is "V1234.5678"

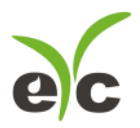

# **Disable Protection of Read Only Registers**

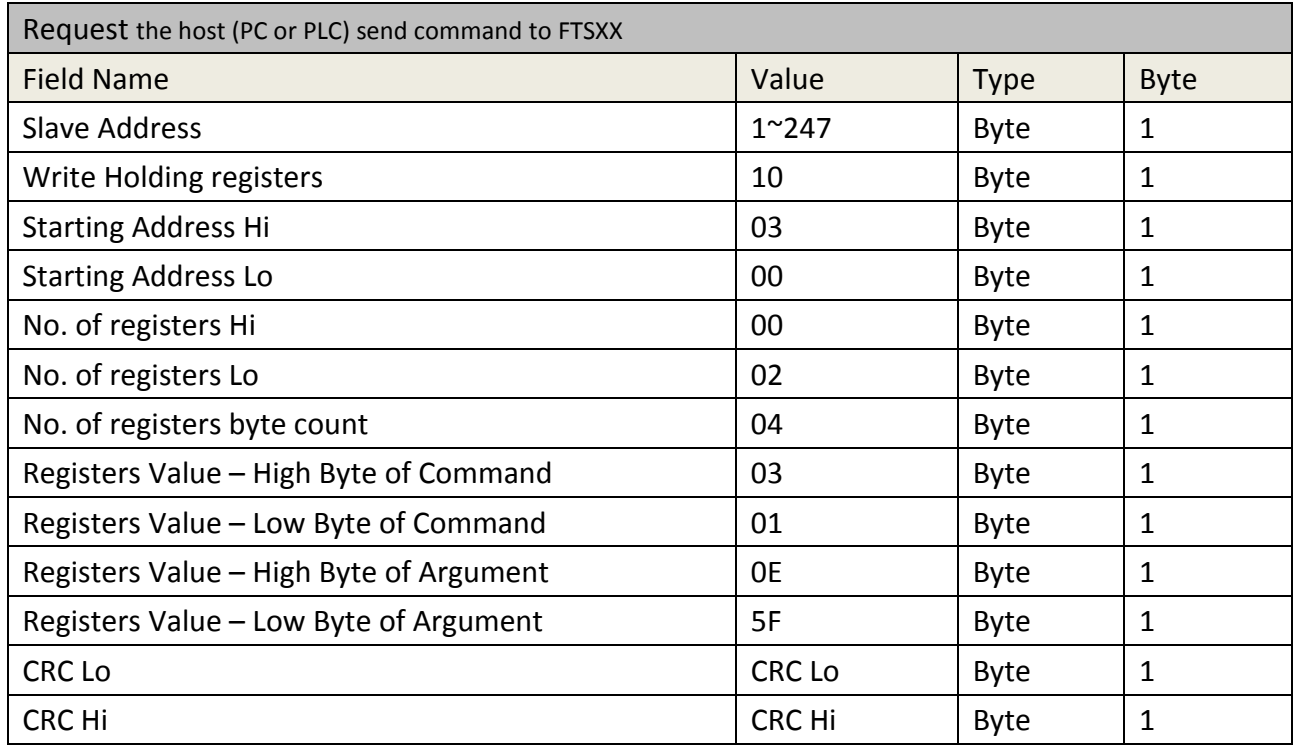

\*Factory Command Register at Network Address 0x0300

\*Calibration related registers resume writable after FTS accept this command

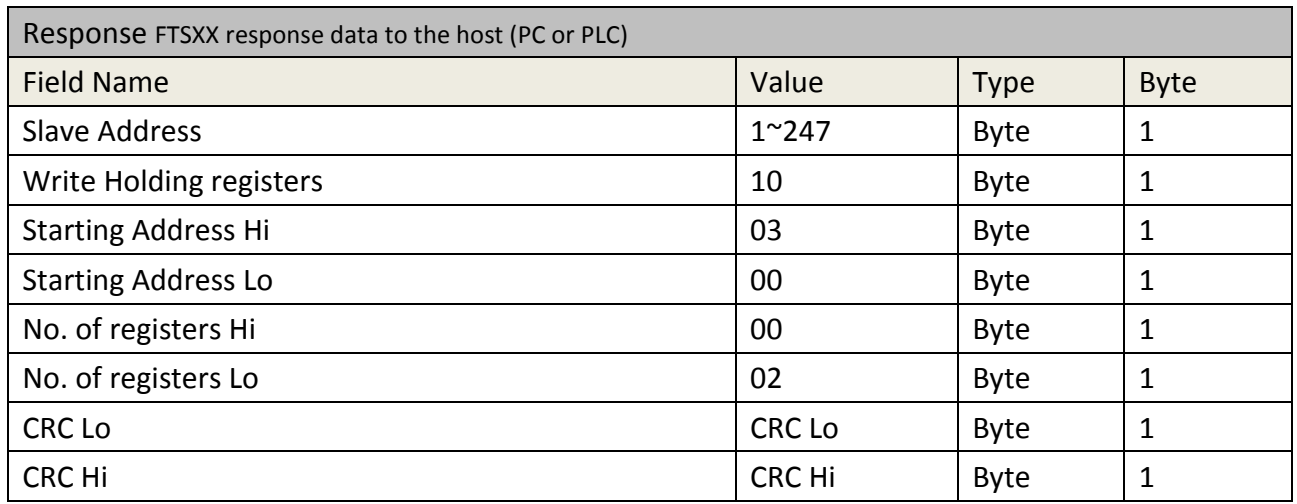

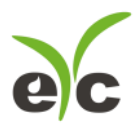

# **Clean Interpolation Points**

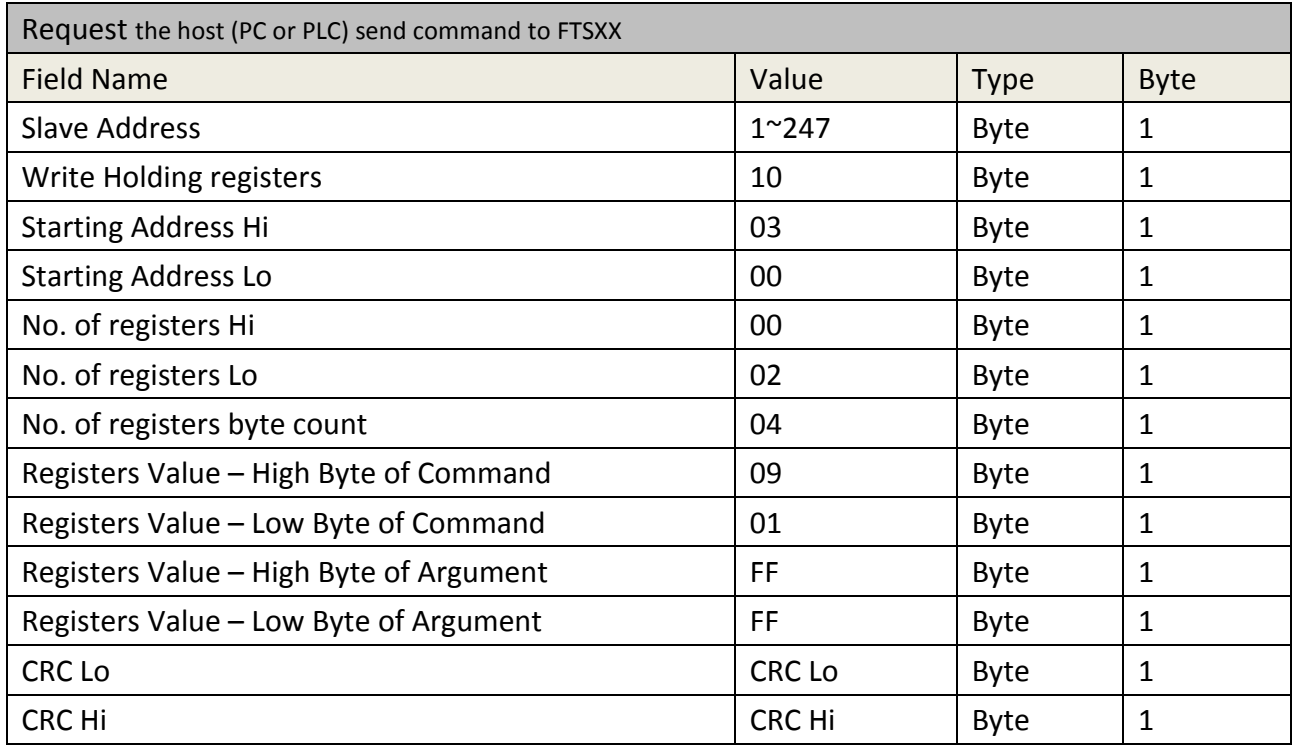

\*example of Factory Command 0x0901 – Reset Interpolation Table

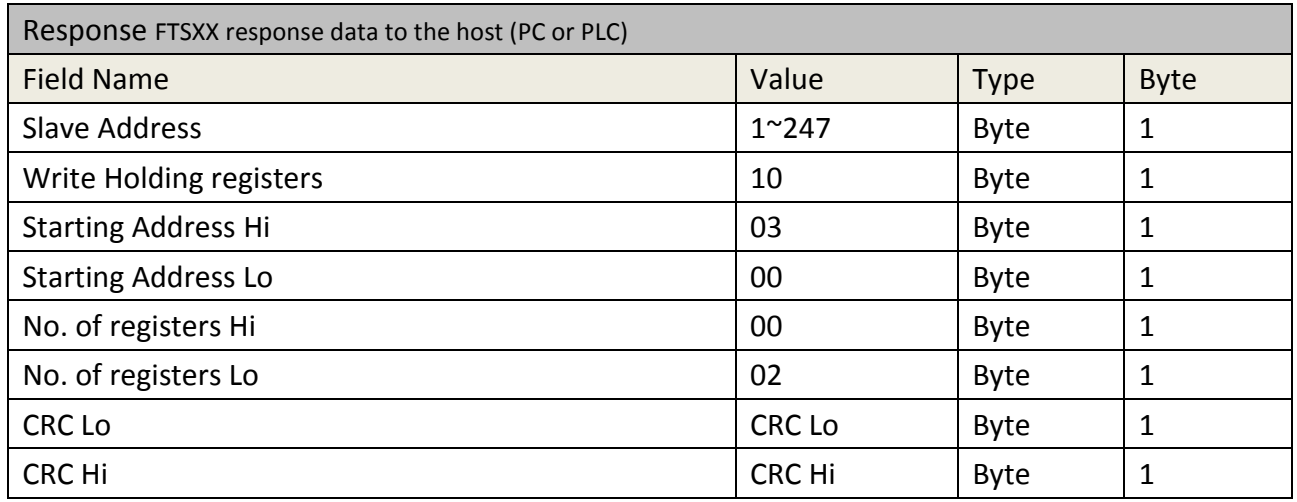

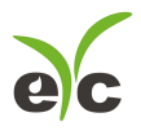

# **Add Interpolation Points**

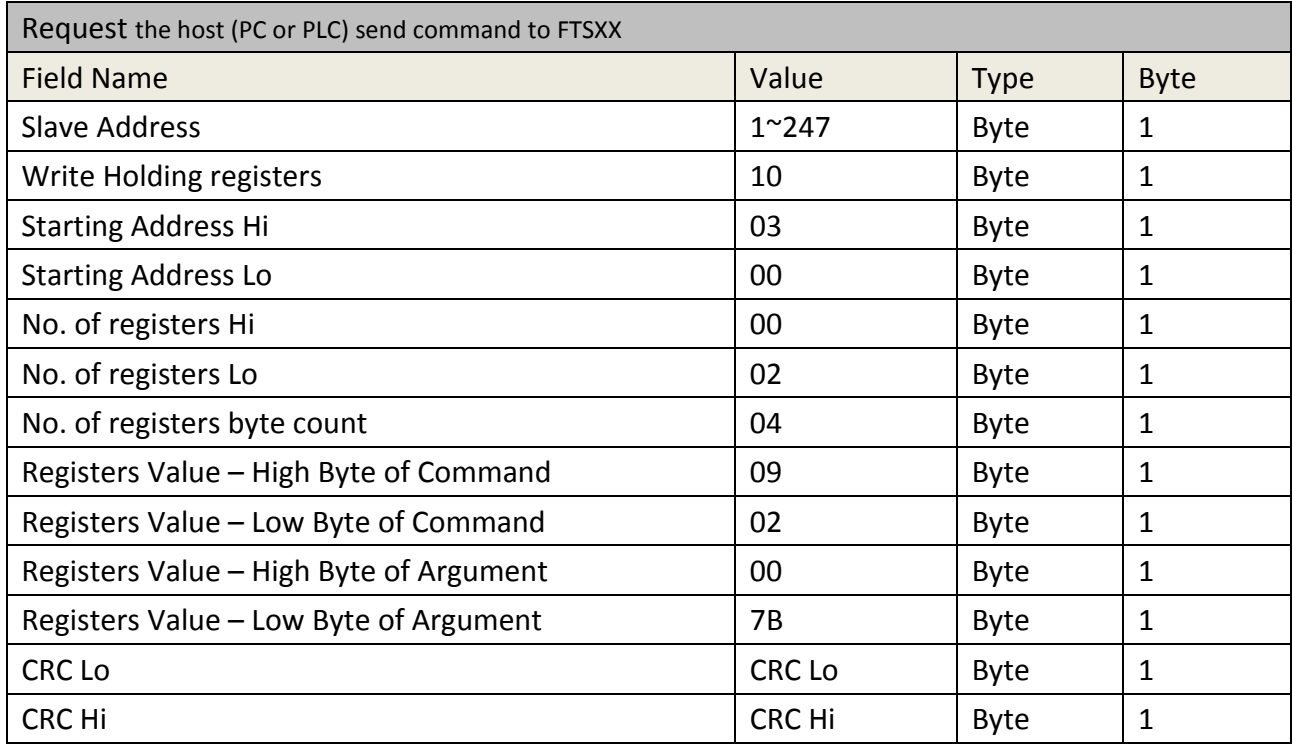

\*Example of Factory Command 0x0902 – Add Interpolation Point when standard velocity 1.23m/s

\*Example of velocity 1.23 m/s and consider a number of 123 because scale x100

\*Integer number 123 would be 0x007B in Hexadecimal Representation

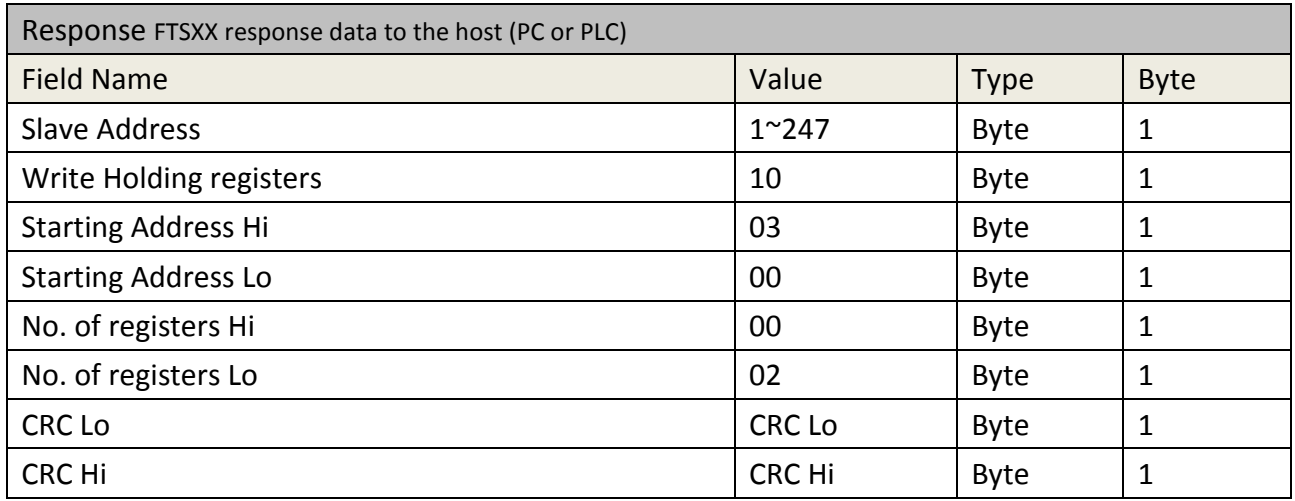

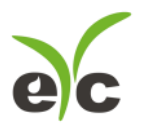

# **Set Velocity Offset**

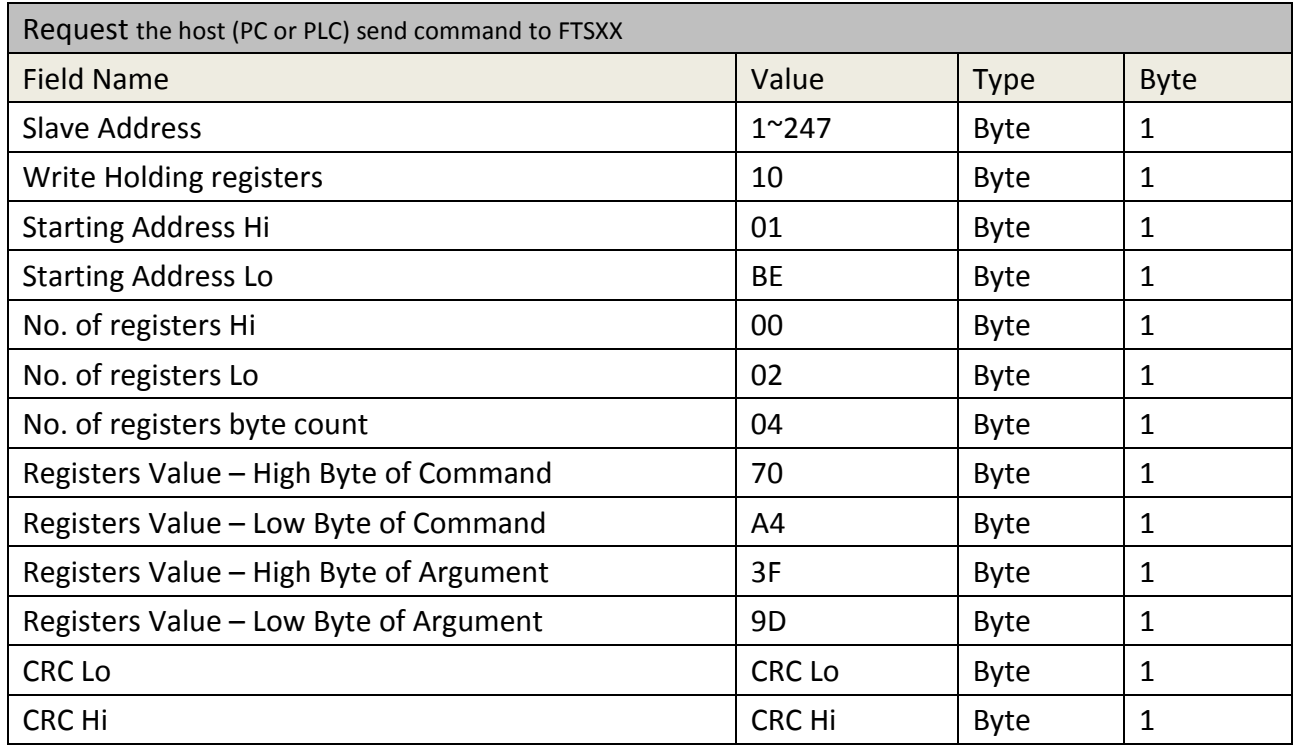

\*Unit in m/s, the velocity reading will plus offset amount. E.g. VDISP = VRAW + Voffset

\*Example of offset 1.23 m/s and floating number 1.23 would be 0x3f9d70a4 in Hexadecimal Representation

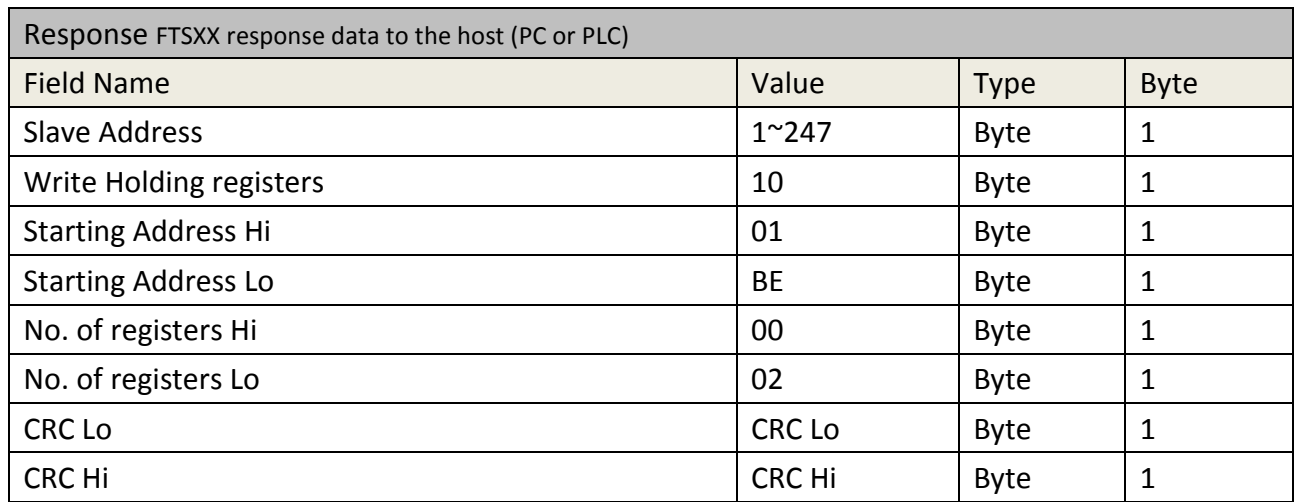

\*FTS may reply error code 0x90 and exception code 0x02 if register under read only protection

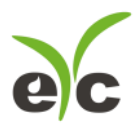

# **Set Temperature Offset**

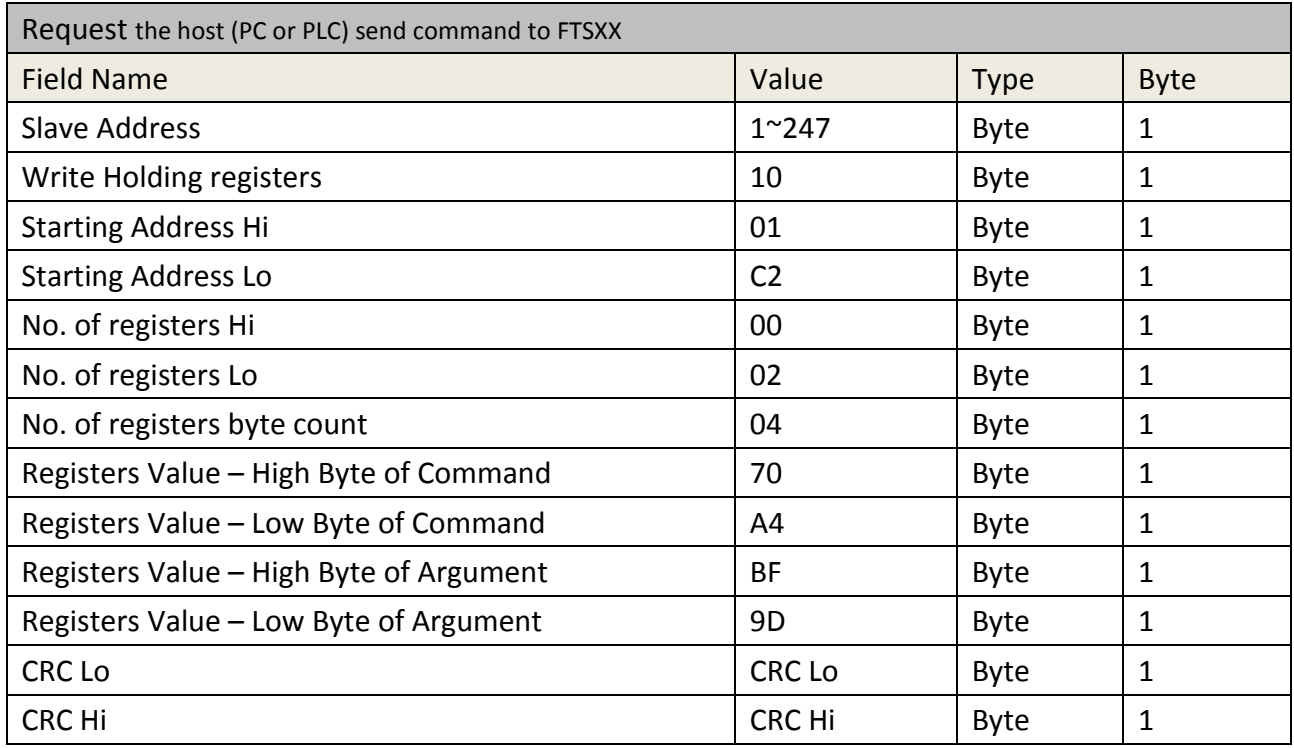

\*Unit in  $\degree$ C, the temperature reading will plus offset amount. E.g. T<sub>DISP</sub> = T<sub>RAW</sub> + T<sub>offset</sub>

\*Example of offset -1.23 m/s and floating number -1.23 would be 0xbf9d70a4 in Hexadecimal Representation

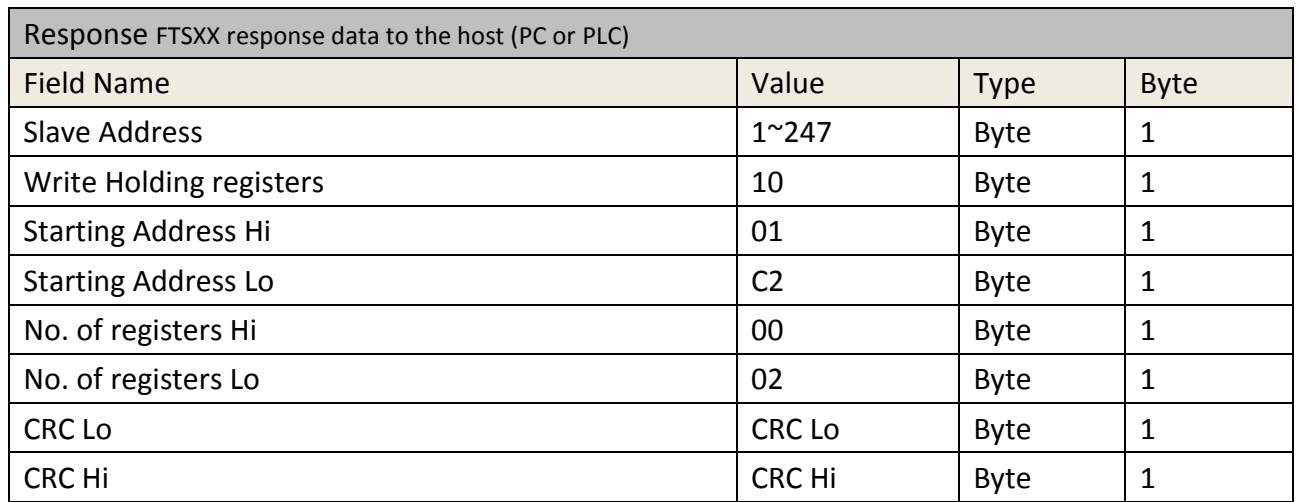

\*FTS may reply error code 0x90 and exception code 0x02 if register under read only protection

#### **Revise history**

- V1 2020\_03\_27 Initial

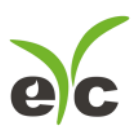

# Sustainable | Green | Professional

Temp. & Humid. / Dew Point / Air Velocity & Volume / Flow / Pressure

**Measuring Specialist** 

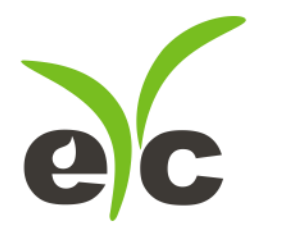

Tel.: 886-2-8221-2958 Web: www.eyc-tech.com e-mail:info@eyc-tech.com